# **Distribution EOLE - Tâche #34230**

Scénario # 34140 (Terminé (Sprint)): Traitement express MEN (19-22)

## **Point sur les paquets SSO et installables par module**

01/06/2022 11:20 - Joël Cuissinat

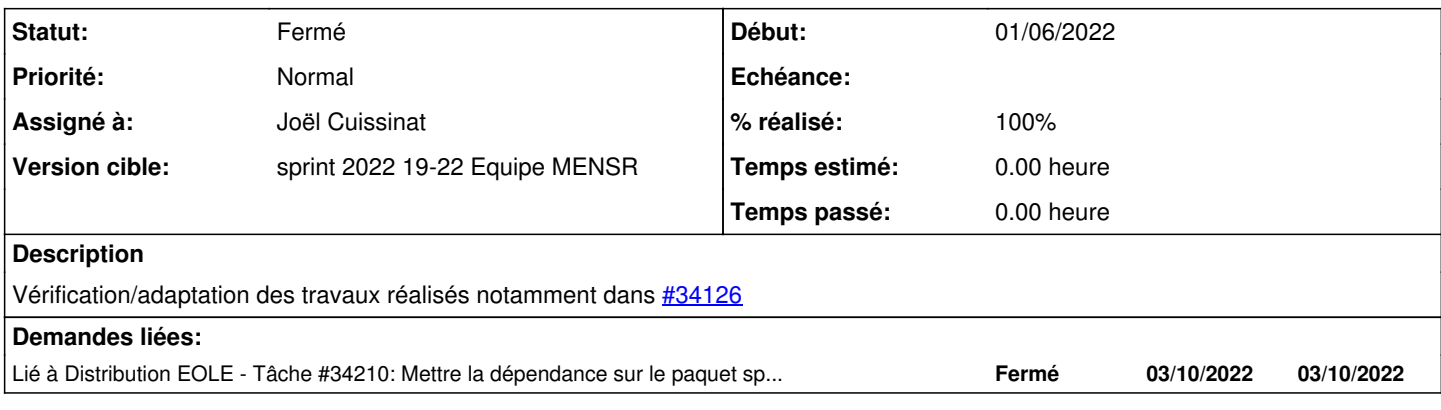

## **Révisions associées**

## **Révision b72366e7 - 01/06/2022 12:10 - Joël Cuissinat**

Seshat 2.9 : Restore eole-sso-server

Ref: #34230

### **Révision f0850ab5 - 01/06/2022 16:57 - Joël Cuissinat**

Amon 2.9 : Restore eole-sso-client

Ref: #34230

## **Révision f748892d - 02/06/2022 10:56 - Joël Cuissinat**

Restore eole-sso-server by default

Ref: #34230

### **Historique**

**#1 - 01/06/2022 11:21 - Joël Cuissinat**

- Scribe
	- dans eole-scribe 2.9

```
Depends: eole-sso-server|eole-lemonldap-ng-scribe
```
• Seshat

- eole-web 2.8 dépend de eole-sso qui dépend de eole-sso-server (sur EOLE < 2.9)
- eole-web 2.9 dépend de eole-sso-client (et c'est tout) → faire comme pour Scribe à la différence que le paquet "auto" n'est pas compatible avec ce module *(creole.error.CreoleDictConsistencyError: b'option adresse\_ip\_addc inconnue')*

AmonEcole

- 2.8 : eole-web 2.8 dépend de eole-sso qui dépend de eole-sso-server (sur EOLE < 2.9)
- 2.9 : idem Scribe via eole-seth-education

• Seth Educ

2.8 : eole-web 2.8 dépend de eole-sso qui dépend de eole-sso-server (sur EOLE < 2.9)

- 2.9 : idem Scribe via eole-seth-education
- Thot
	- comme Seshat sauf qu'on pourrait se permettre de ne plus pré-installer de serveur SSO sur ce module, sachant que sur aca.thot, on a activer\_sso à non
- Amon
	- eole-amon 2.8 dépend de eole-sso qui dépend de eole-sso-server (sur EOLE < 2.9)
	- o en 2.9, la dépendance a été commentée ([conf-amon:be4eb75](https://dev-eole.ac-dijon.fr/projects/conf-amon/repository/revisions/be4eb7502ca93b7aaa6a0b379b72804bae008096)) et je pense qu'il n'est pas nécessaire de la restaurer ;)
	- dans les tests etb1, on configure activer sso à distant, on pourrait se contenter du client et ainsi se rapprocher du cas Thot mais sans eole-web
- Seth
	- 2.8 : pas de SSO par défaut. ATTENTION, le paquet **eole-lemonldap-ng-seth** transforme le module en Seth Education !
	- 2.9 : pas de SSO par défaut, ?

### **#2 - 01/06/2022 16:43 - Joël Cuissinat**

- *Statut changé de Nouveau à En cours*
- *Assigné à mis à Joël Cuissinat*

### **#3 - 02/06/2022 11:42 - Joël Cuissinat**

*- Lié à Tâche #34210: Mettre la dépendance sur le paquet spécifique pour les modules Amonecole et Scribe. ajouté*

### **#4 - 03/06/2022 11:22 - Joël Cuissinat**

- *Statut changé de En cours à Fermé*
- *% réalisé changé de 0 à 100*
- *Restant à faire (heures) mis à 0.0*